# ListenPoint 2.0 Programming Guide

# Listen Bus Control

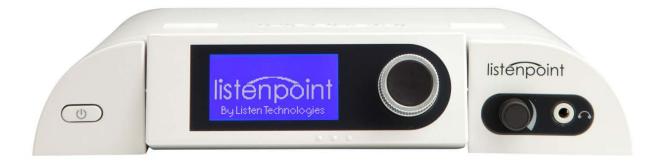

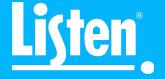

## **Table of Contents**

| INTRODUCTION                                        |    |
|-----------------------------------------------------|----|
| CONNECTING TO LISTENPOINT                           | 3  |
| Control Connection Diagram                          | 4  |
| POWER UP                                            | 5  |
| COMMAND SYNTAX                                      | 5  |
| COMMAND TIMING                                      | 5  |
| COMMAND LIST                                        | 6  |
| COMMANDS                                            | 7  |
| Get Microphone Status                               | 7  |
| Query Microphone Soft Button Press                  | 9  |
| Query or Set Microphone Volume                      | 9  |
| Query or Set Audio Channel Volume                   | 12 |
| Increment/Decrement Audio Channel/Microphone Volume | 14 |
| Query or Set Channel Mute State                     | 16 |
| Query Page Audio Present                            | 18 |
| Query or Set Relay State                            | 19 |
| Query 6-12 VDC Input State                          | 21 |
| Query or Set Active channel                         |    |
| Query System Information                            | 24 |
| Reset                                               | 25 |

#### Introduction

Commonly used adjustments to a ListenPoint system can be performed remotely using simple text commands through a Serial RS485 Control Interface. This document provides the information necessary to interface with the ListenPoint Room Module through the ListenBus interface to control the system Any 3<sup>rd</sup> party control system that has a The control system for the interface can be a personal computer or a standalone third party controller used for AV system control.

## **Connecting to ListenPoint**

Control of the ListenPoint system is done through the ListenBus port on the Room module. The connection is a custom pin out RJ45. Note there is power and other signals on the connection and care should be taken to insure connections are accurate in order to prevent possible damage to the equipment.

\*The ListenBus can only be used for control or for system expansion modules such as the LPT-T216 ALS module. The system cannot support both at the same time.

The control interface is a half duplex, RS485 communication interface at 19200 baud rate. Each character consists of a start bit, 8 data bits and one stop bit with no parity bit. The electrical interface adheres to the EIA-485 standard.

Figure 1 below shows connector pin out and communications information for interfacing to the bus.

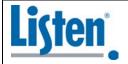

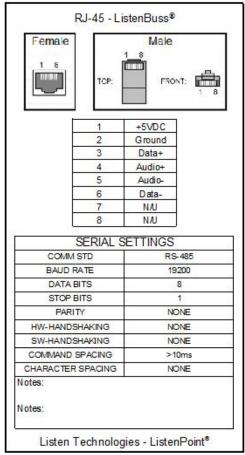

Figure 1

## **Control Connection Diagram**

Figure 2 shows the basic connections required to control the ListenPoint system through the Listenbus interface. Any control system with a RS485 interface can be interfaced to the system. A RS485 to RS232 converter box can be used to interface from a control system or computer that only has a RS232 port available.

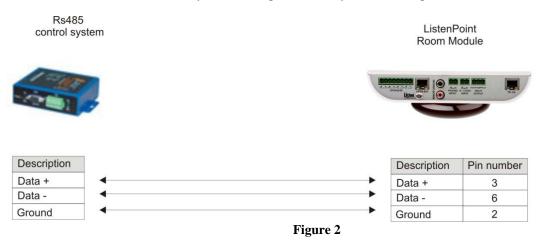

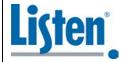

## Power up

Once the ListenPoint system has powered up and is ready to begin communications, the room module will output the text "Ready" out the communications port. Any communication received by the room module during the power up sequence before the "Ready" text is sent will be discarded.

### **Command Syntax**

Each command to the ListenPoint room module consists of optional arguments and a command character. Arguments are always numeric and separated by commas unless they are next to a command character. Decimal numbers may include minus sign for some commands. All characters that do not fit this syntax are considered illegal commands. They will return a question mark"?" and cancel the partial command that has been transmitted. Commands that set specific states or values may be issued multiple times without changing the behavior of the command. Hexadecimal numbers are indicated by the "0x" prefix.

## **Command Timing**

Each command has to allow for a response on the bus prior to sending a subsequent command. The minimum wait time is 50 mS. This will allow enough time the command to process and the response to be generated. The device that generated the command should release the bus within 50 uS of end of transmission and begin listening for a response within 100 uS of end of transmission.

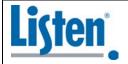

## **Command List**

The following table outlines the commands available through the ListenBus interface:

| Name                               | Description                                           | Command |
|------------------------------------|-------------------------------------------------------|---------|
| Get Microphone Status              | Returns microphone status for connection to           | j       |
|                                    | system, mute, battery charge and volume               |         |
| Query Microphone Soft Button Press | Get status of press of a soft button on a microphone  | ~       |
| Query or Set Microphone Volume     | Get the current microphone volume level or set a      | J       |
|                                    | new level for the specified microphone                |         |
| Query or Set Channel Volume        | Get the current aux channel volume level / master     | V       |
|                                    | level or set a new level for the specified Aux        |         |
|                                    | channel / master volume                               |         |
| Increment Channel/Microphone       | Increments or decrements the volume control for       | i       |
| Volume                             | the specified channel or microphone control.          |         |
| Query or Set Channel Mute state    | Get the current aux channel mute / master mute or     | u       |
|                                    | set the mute state for the specified Aux channel /    |         |
|                                    | master mute                                           |         |
| Get Page audio present             | Returns if the paging input detects audio             | p       |
| Query or Set Relay state           | Get the current state of the relay or set the relay   | G       |
|                                    | state                                                 |         |
| Query GPI State                    | Get the current state of the General purpose input    | g       |
| Query or Set active channel        | Query the channel current selected for control or set | Н       |
|                                    | the active channel                                    |         |
| Get System Info                    | Get the serial numbers, and FW version                | 0       |
| Reset                              | Reset the system                                      | Z       |

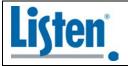

#### **Commands**

The detailed descriptions of the available commands are listed below. *Italicized* names indicate placeholders for values or characters and **bold** names indicate literal values or characters for that command. There is no carriage return required to execute commands. Once a command character is sent, the command is executed using the parameters that came before the command character.

#### Get Microphone Status

**Function:** Request that the CU send the microphone status of the microphone number specified in the command. If the command 10j is sent, ListenPoint will put the CU into a mode where it will automatically send the microphone status with the aux state.

Command Syntax: microphone\_num j

where:  $microphone\_num$  is the number representing the channel of the microphone to get the status and  $\mathbf{j}$  is the command name.  $\mathbf{j}$  must be lower case

**Response Syntax:** microphone\_num j mic\_status, mic\_volume, battery\_charge

where: *microphone\_num* is the number representing the channel of the microphone returning status, **j** is the command name, *mic\_status* returns the status as shown in the table below, and *battery charge* is the current battery state of charge.

| microphone_num | Description          |
|----------------|----------------------|
| 0              | Channel 1 Microphone |
| 1              | Channel 2 Microphone |

| Mic_status | Description                                |
|------------|--------------------------------------------|
| 0x00       | No microphone detected                     |
| 0x01       | Mic linked and muted                       |
| 0x02       | Mic linked and un-muted                    |
| 0x03       | NA                                         |
| 0x04       | NA                                         |
| 0x05       | Mic linked, muted & volume up pressed      |
| 0x06       | Mic linked, un-muted & volume up pressed   |
| 0x07       | NA                                         |
| 0x08       | NA                                         |
| 0x09       | Mic linked, muted & volume down pressed    |
| 0x0A       | Mic linked, un-muted & volume down pressed |
| 0x0B       | NA                                         |
| 0x0C       | NA                                         |
| 0x0D       | Mic linked, muted & volume up and down     |
|            | pressed                                    |
| 0x0E       | Mic linked, un-muted & volume up and down  |
|            | pressed                                    |
| 0x0F       | NA                                         |

| Mic_ volume | Description |  |
|-------------|-------------|--|
|             |             |  |

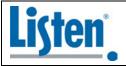

| 0x06 | +6 dB  |
|------|--------|
| 0x05 | +5 dB  |
|      |        |
| 0x01 | +1 dB  |
| 0x00 | 0 dB   |
| 0xFF | -1 dB  |
|      |        |
| 0xE3 | -29 dB |
| 0xE2 | -30 dB |

| Battery charge* | Description |
|-----------------|-------------|
| 0x64            | 100% Charge |
| 0x63            | 99% Charge  |
| 0x62            | 98% Charge  |
|                 |             |
| 0x02            | 2% Charge   |
| 0x01            | 1% Charge   |
| 0x00            | 0% Charge   |

<sup>\*</sup> Battery charge state changes in increments of 5%.

#### **Example:**

Request status of Channel 1 microphone

0j

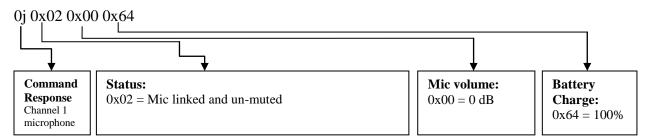

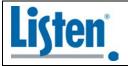

## **Query Microphone Soft Button Press**

**Function:** Query if the soft button on a microphones has been pressed since last read using this command. If a press has occurred since the last time this command was issued, the type of press will be indicated, short, long or both.

Command Syntax: microphone\_num ~

where: microphone\_num is the number representing the microphone to get the soft button status press from as defined below and ~ is the command name.

**Response Syntax:** *microphone\_num* ~ *press\_val* 

where: microphone\_num is the microphone get the soft button status press from as defined below and ~ is the command name.

| microphone_num | Description          |
|----------------|----------------------|
| 0              | Channel 1 Microphone |
| 1              | Channel 2 Microphone |

| Press_val | Description                                              |
|-----------|----------------------------------------------------------|
| 0         | No presses since last Microphone Soft Button Press query |
| 1         | Short Press Detected                                     |
| 2         | Long Press Detected                                      |
| 3         | Both a Long Press and Short Press detected               |

#### Example:

Get if the soft button has been pressed of Microphone 1

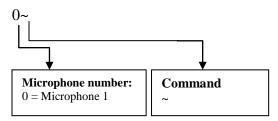

#### **Sample Response:**

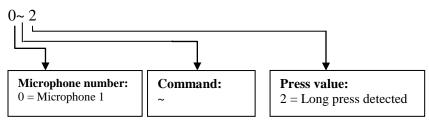

## Query or Set Microphone Volume

**Function:** Sets or queries the volume control for the specified microphone. This command does nothing if the microphone isn't linked. The valid range for this value is from 0xE2-0x06.

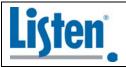

Command Syntax: mic\_volume, microphone\_num J

where :  $mic\_volume$  is in hexadecimal value to set the volume,  $microphone\_num$  the number representing the channel of the microphone to adjust the volume and J is the command name. J must be capitalized

Response Syntax: microphone\_num J mic\_volume

where :  $microphone\_num$  is the number representing the channel of the microphone, **J** is the command name, and  $mic\_volume$  is the resulting volume level.

| microphone_num | Description          |
|----------------|----------------------|
| 0              | Channel 1 Microphone |
| 1              | Channel 2 Microphone |

| Mic_volume | Description                  |
|------------|------------------------------|
| Null       | Returns current volume level |
| 0x06       | +6 dB                        |
| 0x05       | +5 dB                        |
|            |                              |
| 0x01       | +1 dB                        |
| 0x00       | 0 dB                         |
| 0xFF       | -1 dB                        |
|            |                              |
| 0xE3       | -29 dB                       |
| 0xE2       | -30 dB                       |

#### Example 1:

Set channel 1 microphone volume to -1dB.

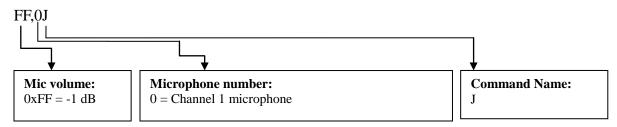

#### **Sample Response:**

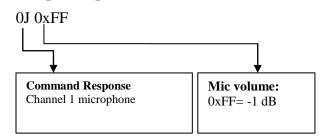

#### Example 2:

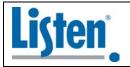

Get channel 2 microphone volume.

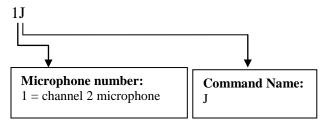

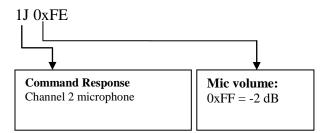

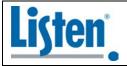

## Query or Set Audio Channel Volume

**Function:** Sets the volume control for the specified audio channel control. The valid range for this value varies per volume control. (see table below)

Command Syntax: volume, volume\_control\_num V

where: *volume* is in hexadecimal value to set the volume, *volume\_control\_num* is the audio channel to adjust the volume and **V** is the volume command name. **V** must be capitalized

Response Syntax: volume\_control\_num V volume

where : *volume\_control\_num* is the audio channel that was adjusted, **V** is the volume command name and *volume* is in hexadecimal value of the resulting volume

| Volume_control_num | Description                     | Volume Range            |
|--------------------|---------------------------------|-------------------------|
| 0                  | Master Volume                   | 0xD8-0x06 (-40 - +6 dB) |
| 1                  | User Volume[0] - Aux-1          | 0xE2-0x07 (-30 - +7 dB) |
| 2                  | User Volume[1] - Aux-2          | 0xE2-0x07 (-30 - +7 dB) |
| 3                  | User Volume[2] - Aux-3          | 0xE2-0x07 (-30 - +7 dB) |
| 4                  | User Volume[3] - Aux-4          | 0xE2-0x07 (-30 - +7 dB) |
| 5                  | User Volume[4] - Teleconference | 0xE2-0x07 (-30 - +7 dB) |
| 6                  | User Volume[5] - Balanced       | 0xE2-0x07 (-30 - +7 dB) |
| 7                  | Page Volume                     | 0xED-0x06 (-19 - +6 dB) |

Note: The valid range for the *volume* value varies depending upon the range

#### Example 1:

Set the master volume to -5 dB

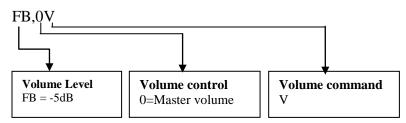

#### **Sample Response:**

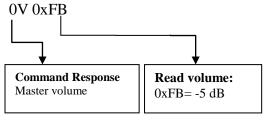

NOTE: The volume control ranges represent the volume in dB. These numbers are signed hexadecimal.

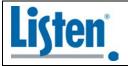

## Example 2:

Get the current volume level for Aux 3

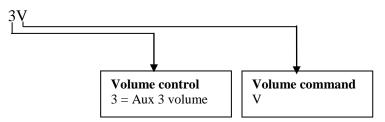

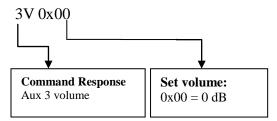

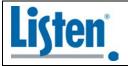

## Increment/Decrement Audio Channel/Microphone Volume

**Function:** Increments or decrements the volume control for the specified audio channel or microphone control by 1 dB. If the volume is already at the limit of it range, the return value will be the limit value.

Command Syntax: inc\_dec, volume\_control\_num i

where : *inc\_dec* sets whether to increment or decrement the volume control , *volume\_control\_num* is the channel to adjust the volume and **i** is the increment/decrement command name. **i** must be lower case

Response Syntax: volume\_control\_num i volume

where: volume\_control\_num is the channel that had the adjustment or query, i is the increment/decrement command name and volume is the resulting volume setting.

| inc_dec | Description                  |
|---------|------------------------------|
| 0       | Decrement current value by 1 |
| 1       | Increment current value by 1 |

| Volume_control_num | Description                     | Volume Range            |
|--------------------|---------------------------------|-------------------------|
| 0                  | Master Volume                   | 0xD8-0x06 (-40 - +6 dB) |
| 1                  | User Volume[0] - Aux-1          | 0xE2-0x07 (-30 - +7 dB) |
| 2                  | User Volume[1] - Aux-2          | 0xE2-0x07 (-30 - +7 dB) |
| 3                  | User Volume[2] - Aux-3          | 0xE2-0x07 (-30 - +7 dB) |
| 4                  | User Volume[3] - Aux-4          | 0xE2-0x07 (-30 - +7 dB) |
| 5                  | User Volume[4] - Teleconference | 0xE2-0x07 (-30 - +7 dB) |
| 6                  | User Volume[5] - Balanced       | 0xE2-0x07 (-30 - +7 dB) |
| 7                  | Page Volume                     | 0xED-0x06 (-19 - +6 dB) |
| 8                  | Microphone 1 volume             | 0xE2-0x06 (-30 - +6 dB) |
| 9                  | Microphone 2 volume             | 0xE2-0x06 (-30 - +6 dB) |

#### Example 1:

Increment the master volume 1 dB

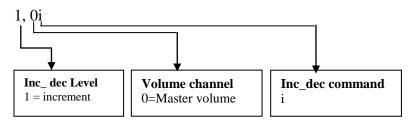

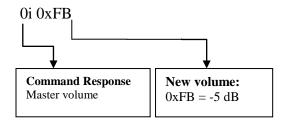

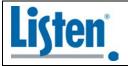

NOTE: The volume control ranges represent the volume in dB. These numbers are signed hexadecimal.

#### Example 2:

Get the current volume level for Aux 3

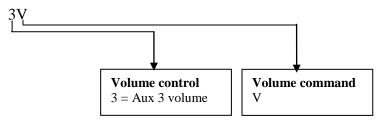

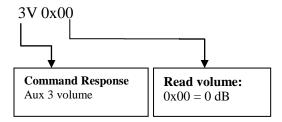

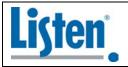

## Query or Set Channel Mute State

**Function:** Gets or sets the state of mute for the specified channel. 1 is muted and 0 is not muted.

Command Syntax: mute\_state,mute\_channel\_num u

where: *mute\_state* is the state of the mute to set, *mute\_channel\_num* is the channel to query the mute and **u** is the command name. **u** must be lower case. If *mute\_state* is omitted, mute state is queried.

**Response Syntax:** *mute\_channel\_num* **u** *mute\_state* 

where: *mute\_channel\_num* is the channel to query the mute and **u** is the command name. and *mute\_state* is the status of the mute state for the channel

| Mute_channel_num | Description    | mute_state                  |
|------------------|----------------|-----------------------------|
| 0                | Master output  | 0 = not muted, 1 = muted    |
| 1                | Aux 1          | 0 = not muted, 1 = muted    |
| 2                | Aux-2          | 0 = not muted, 1 = muted    |
| 3                | Aux-3          | 0 = not muted, 1 = muted    |
| 4                | Aux-4          | 0 = not muted, 1 = muted    |
| 5                | Teleconference | 0 = not muted, $1 = $ muted |
| 6                | Balanced       | 0 = not muted, $1 = $ muted |

#### Example 1:

Get the status of aux 1 mute

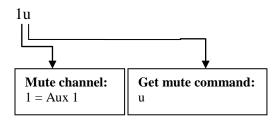

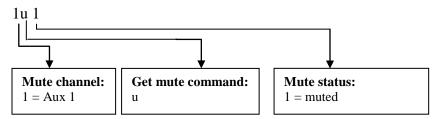

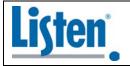

## Example 2:

Set the state of aux 3 to muted

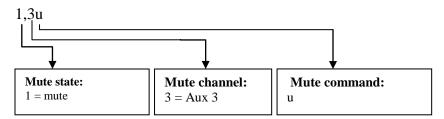

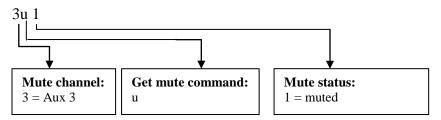

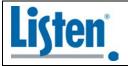

## Query Page Audio Present

Function: Gets the current state of the Page input detection

Command Syntax: p

where :  $\mathbf{p}$  is the command name.  $\mathbf{p}$  must be lower case

**Response Syntax:** p page\_status

where : **p** is the command name. *page\_status* is the current state of the page detection.

| Page_status | Description     |
|-------------|-----------------|
| 0           | Page not active |
| 1           | Page active     |

## Example:

Get the page status

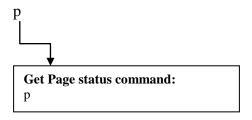

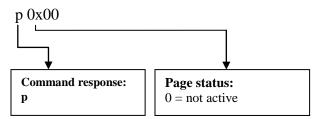

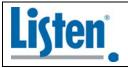

## Query or Set Relay state

Function: Gets or sets the state the relay.

Command Syntax: Relay\_state, G

where: Relay\_state state to set the relay in and G is the command name. G must be upper case

**Response Syntax:** G Relay\_state

where : G is the command name and *Relay\_state* state to set the relay in.

| Relay_state | Description       |
|-------------|-------------------|
| Null        | Query relay state |
| 0           | Relay Inactive    |
| 1           | Relay Active      |

#### Example 1:

Get the state of the Relay

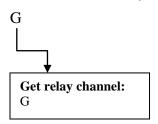

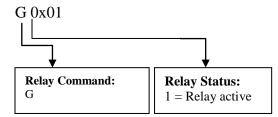

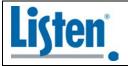

## Example 2:

Set the relay state to active

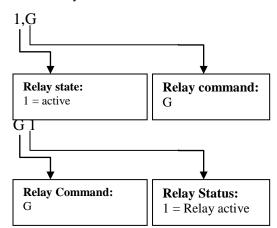

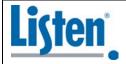

## Query 6-12 VDC Input State

Function: Gets the current state 6-12 VDC input

Command Syntax: g

where: g is the command name. g must be lower case

Response Syntax: g 6-12VDC\_status

where : **g** is the command name and 6-12VDC\_status is the state of the 6-12 VDC input.

| 6-12VDC_status | Description                                       |
|----------------|---------------------------------------------------|
| 0              | No voltage present on 6-12 VDC input (not active) |
| 1              | Voltage present on 6-12 VDC input (active)        |

#### Example:

Get 6-12 VDC input status

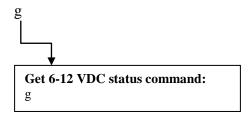

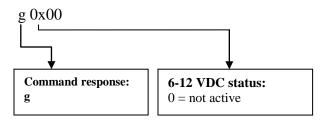

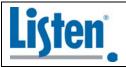

## Query or Set Active channel

Function: Gets or sets active channel for volume control.

Command Syntax: Channel\_Sel H

where: Channel\_Sel is the channel to set active in and H is the command name. H must be upper case

Response Syntax: H Channel\_Sel

where: Channel\_Sel is the channel that is currently active and H is the command name. H must be upper case

| Channel_Sel | Description    |
|-------------|----------------|
| Null        | Query channel  |
| 0           | Master output  |
| 1           | Aux 1          |
| 2           | Aux-2          |
| 3           | Aux-3          |
| 4           | Aux-4          |
| 5           | Teleconference |
| 6           | Balanced       |

#### Example 1:

Get the active channel for control

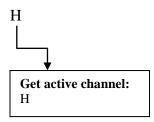

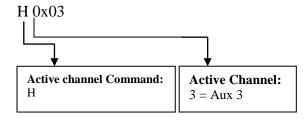

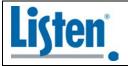

## Example 2:

Set the Active Channel for control

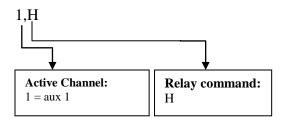

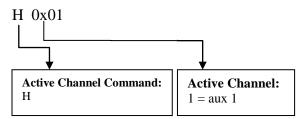

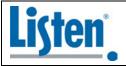

# **Query System Information**

Function: Gets the serial and model numbers for Listenpoint system

Command Syntax: o

where :  $\mathbf{o}$  is the command name.  $\mathbf{o}$  must be lower case

Response Syntax: o cu\_model\_num cu\_ser\_num rm\_model\_num rm\_ser\_num

where : **o** is the command name, *cu\_model\_num* is the model number of the control unit, *cu\_ser\_num* is the serial number for the control unit, *rm\_model\_num* is the model number of the room module, and *rm\_ser\_num* is the serial number of the room module. All retuned values are separated by a space.

#### Example:

Get system information

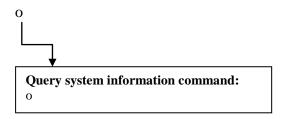

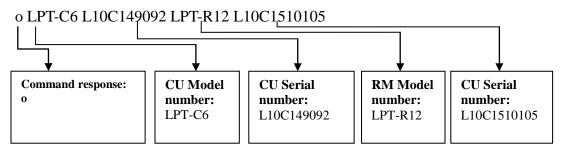

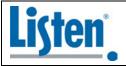

#### Reset

Function: Performs a system reset. No parameters are changed

**Command Syntax: Z** 

where :  $\mathbf{Z}$  is the command name.  $\mathbf{Z}$  must be upper case

Response Syntax: None

System reset will execute immediately. Reset duration is approximately 3 seconds. "Ready" will be sent out the communications port when commands are ready to be accepted.

#### **Example:**

Reset system

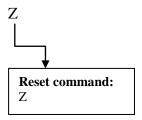

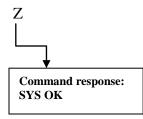

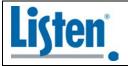